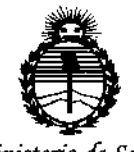

### DISPOSICIÓN Nº  $8228$

*:Ministerio áe Sa(uá Secretaría áe Paútiras, ~Buración e Institutos )I:iV'M)l'T*

BUENOS AIRES,  $0501C2014$ 

VISTO el Expediente N° 1-47-11904-13-1 del Registro de esta **Administración Nacional de Medicamentos, Alimentos y Tecnología Médica** (ANMAT), Y

#### CONSIOERANDO:

**Que por las presentes actuaciones Be Imágenes Médicas S.A. solicita se autorice la inscripción en el Registro Productores y Productos de Tecnología Médica (RPPTM) de esta Administración Nacional, de un nuevo producto médico.**

**Que las actividades de elaboración y comercialización de productos médicos se encuentran contempladas por la Ley 16463, el Decreto 9763/64, y** MERCOSUR/GMC/RES. N° 40/00, incorporada al ordenamiento jurídico nacional por Disposición ANMAT Nº 2318/02 (TO 2004), y normas complementarias.

**Que consta la evaluación técnica producida por la Dirección Nacional de Productos Médicos, en la que informa que el producto estudiado reúne los requisitos técnicos que contempla la norma legal vigente, y que los establecimientos declarados demuestran aptitud para la elaboración y el control de calidad del producto cuya inscripción en el Registro se solicita.**

**Que corresponde autorizar la inscripción en el RPPTM del producto** médico objeto de la solicitud.

1

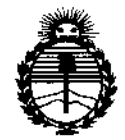

Ministerio de Salud Secretaría de Políticas. Regulación e Institutos **ANMAT** 

# DISPOSICIÓN Nº 8228

Que se actúa en virtud de las facultades conferidas por los Decretos N° 1490/92 y 1886/14.

Por ello:

### EL ADMINISTRADOR NACIONAL DE LA ADMINISTRACIÓN NACIONAL DE MEDICAMENTOS, ALIMENTOS Y TECNOLOGÍA MÉDICA

#### DISPONE:

ARTÍCULO 1º.- Autorízase la inscripción en el Registro Nacional de Productores y Productos de Tecnología Médica (RPPTM) de la Administración Nacional de Medicamentos, Alimentos y Tecnología Médica (ANMAT) del producto médico marca ASTORMED, nombre descriptivo Dispositivo de Radiofrecuencia y nombre técnico Unidades de Hipertermia, por Radiofrecuencia, de acuerdo con lo solicitado por BC Imágenes Médicas S.A., con los Datos Identificatorios Característicos que figuran como Anexo en el Certificado de Autorización e Inscripción en el RPPTM, de la presente Disposición y que forma parte integrante de la misma.

ARTÍCULO 2º .- Autorizanse los textos de los proyectos de rótulo/s y de instrucciones de uso que obran a fojas 55 y 56 a 66 respectivamente.

ARTÍCULO 3º.- En los rótulos e instrucciones de uso autorizados deberá figurar la leyenda: Autorizado por la ANMAT PM-2137-2, con exclusión de toda otra leyenda no contemplada en la normativa vigente.

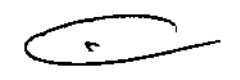

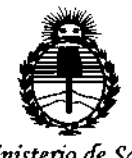

Ministerio de Salud Secretaría de Políticas. Requlación e Institutos ANMAT

# **BISPOSICION NS 228**

ARTÍCULO 4º .- La vigencia del Certificado de Autorización mencionado en el Artículo 1º será por cinco (5) años, a partir de la fecha impresa en el mismo. ARTÍCULO 5º.- Regístrese. Inscríbase en el Registro Nacional de Productores y Productos de Tecnología Médica al nuevo producto. Por la Mesa de Entradas de la Dirección de Productos Médicos, notifíquese al interesado, haciéndole entrega de copia autenticada de la presente Disposición, conjuntamente con su Anexo, rótulos e instrucciones de uso autorizados. Gírese a la Dirección de Gestión de Información Técnica a los fines de confeccionar el legajo correspondiente. Cumplido, archívese.

Expediente Nº 1-47-11904-13-1

DISPOSICIÓN Nº

**OSF** 

8228

Ing ROGELIO LOPEZ Administrador Nacional A, N, M, A, T.

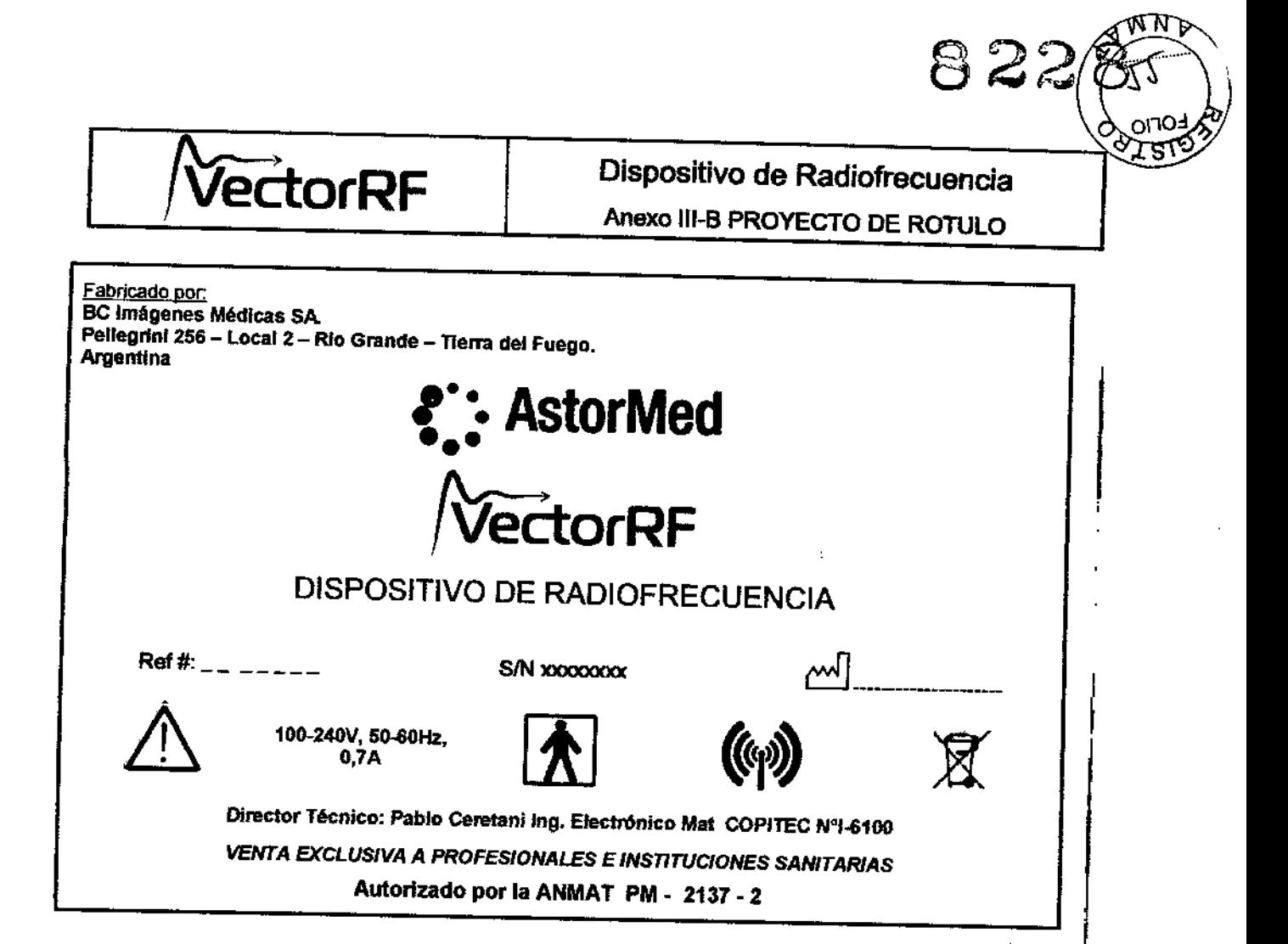

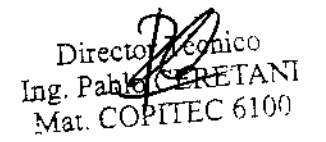

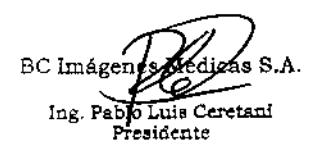

 $\mathbf{I}$  $\mathbf{I}$ P

Página 1 de 1

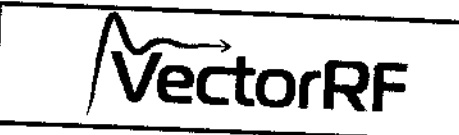

Anexo III-B INSTRUCCIONES DE USO

<u>Fabricado por </u> BC Imágenes Médicas SA. Pellegrini 256 - Local 2 - Rio Grande - Tierra del Fuego. Argentina

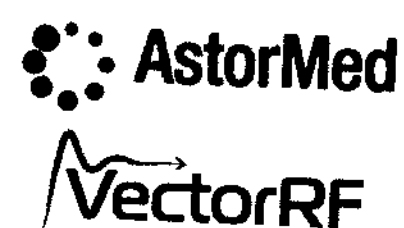

### **DISPOSITIVO DE RADIOFRECUENCIA**

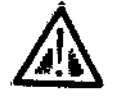

100-240V, 50-60Hz. 0,7A

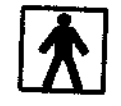

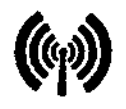

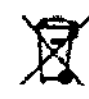

 $228$ 

Director Técnico: Pablo Ceretani Ing. Electrónico Mat COPITEC NºI-6100 **VENTA EXCLUSIVA A PROFESIONALES E INSTITUCIONES SANITARIAS** Autorizado por la ANMAT PM - 2137 - 2

# Seguridad

Este capítulo describe los temas de seguridad relacionados con el uso y mantenimiento del sistema, con énfasis especial en la seguridad eléctrica.

### Introducción

El sistema está diseñado para tratamientos seguros y flables cuando se utiliza de acuerdo con procedimientos adecuados de operación y mantenimiento. Solo personal entrenado y calificado puede usar el sistema. El operador y todas las otras personas que operan o mantienen el sistema deben estar familiarizados con la información de seguridad que se encuentra en este capítulo. La consideración primordial deberá ser maximizar la seguridad tanto del cliente como de la persona que provee el tratamiento.

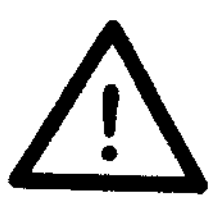

> Lea este capítulo para familiarizarse con todos sus requisitos de seguridad y procedimientos de operación antes de operar el sistema. > Los dispositivos de RF pueden causar lesiones si no se utilizan adecuadamente.

> Existen altos voltajes dentro del sistema.

### Paciente

La seguridad del paciente puede asegurarse si personal calificado opera el sistema. Un historial del paciente debe prepararse antes del tratamiento. El cliente debe ser informado a fondo sobre el protocolo del tratamiento y los resultados esperados.

Resumen de Instrucciones de Uso Director Wechico **CERETANI** Ing. Pable Mat COPITEC 6100

Página 1 de 11 BC Imágene Ing. Pablo Luis Ceretani Presidente

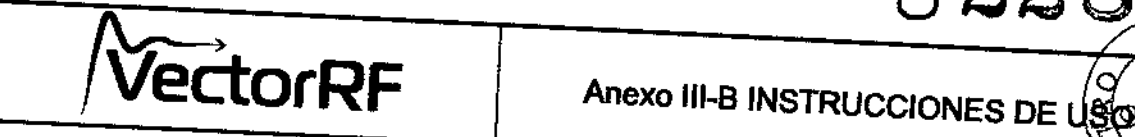

*8iZ28*

I

j

I

### **Operador**

El sistema no debe ser operado por personal que no haya recibido el entrenamiento completo por parte del entrenador oficial del fabricante. ¡

### Precauciones

> No loque fas pa~es inleriores del sistema El. MANTENIMIENTO DEBE SER LLEVADO A CABO SOLO POR PERSONAL AUTORIZAOO POR LA COMPAÑIA.  $\sim$  permita que las piezas de mano entren en contacto con elementos metálicos que

puedan dañar las piezas de mano.

)¡. Nunca use el sistema donde se encuentren explosivos o maleriales inflamables.

~ Asegúrese *de* que todos los operadores estén familiarizados Con tos Contrales del sistema y que saben cómo apagar el sistema.

# Seguridad Eléctrica y Mecánica

)o Mantenga sus manos *alejadas* de las piezas de mano durante el arranque *del* sistema.

<sup>200</sup> y cabo Jos procedimientos de mantenimiento cuando el sistema está apagado y desconeclado de la fuente de poder.

>EI sistema está conectado a tierra a través de un conductor a tierra en el cable de poder. Esta conexión a tierra es esencial para una operación segura.

### Peligros de Incendio

> Nunca use el sistema donde se encuentren explosivos o materiales inflamables

>No utilice sustancias inflamables cuando esté preparando la piel para el tratamiento.

>Si se utiliza alcohol pnra limpiar y desinfectar, debe permilirse que este Sé seque completamente antes de utilizar el sistema.

#### 3.2 USO INDICADO

vector-ri es un equipo de radiofrecuencia para rejuvenecimiento facial y reducció de contorno corporal.

-- conque principal de este dispositivo médico-estético es que posee radiofrecuenci e escorial que permite, por la disposición de sus electrodos, abordar la piel a diferentes profundidades, en el mismo momento del procedimiento y con la máxima eficiencia.

Resumen de Instrucciones de Uso co Dire**ct**o TAN) PITEC 6100

Imágen Medicas S.<br>Ing Pablo ruis Ceretani Página 2 de 11 BC Imágent Medicas S.A .<br>residente

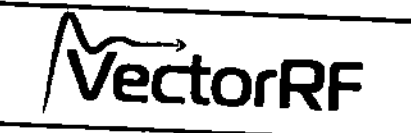

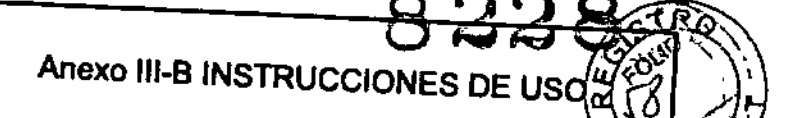

#### $3.3$

### **Aplicadores**

El sistema cuenta con dos aplicadores de diseño completamente ergonómico. Uno más pequeño, para tratar el rostro y otro para tratar zonas más grandes del cuerpo como ser: piernas, abdomen y muslos. Este último aplicador, posee un set de módulos láser de 650nm, para reducir la impedancia de la piel y permitir una mayor entrega de energía de forma controlada. Por su parte, el aplicador facial cuenta con puntas retráctilos para asegurar el correcto contacto con la piel y resguardar el confort y la seguridad del

#### Aplicador corporal

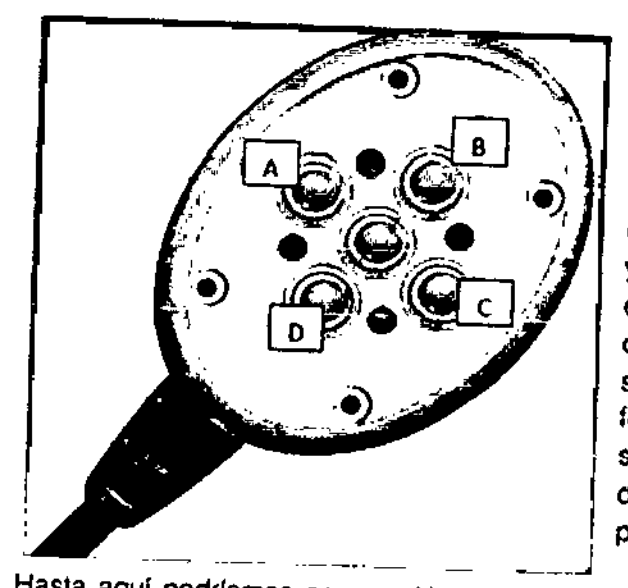

Cada uno de los puntos metálicos que entran en contacto con la superficie corporal se los denomina electrodos (en la figura denominados: A, B, C, D son los 4 electrodos del aplicador corporal). Al excitar con una tensión alternada entre A y B, se generará un flujo de energía en ese sentido que producirá un. calentamiento. Si ahora se excitara C y D se desarrollaría otra cantidad de energía formando una cruz térmica. Esto bajo el supuesto que no habrla ninguna diferencia de voltaje entre el par AB y el par CD.

Hasta aquí podríamos agregar N pares para que nuestra superficie posea más haces calóricos. A esta tecnología se la suele denominar RF multipolar.

En otras ocasiones para desarrollar esa RF multipolar se deja un electrodo fijo (por ejemplo A) y se van generando distintas diferencias de potencial en función del tiempo (AB, AC, AD). El problema de este método es que como se van apagando en función del tiempo, desde el punto de vista energético, hay haces que se van enfriando.

Ahora bien, con la RF Vectorial se aplica otro hecho físico al proporcionar dos diferencias de potencial entre los pares AB y CD. Pero a una de ellas con la mitad de la frecuencia que la otra y todas con una referencia común.

Esto hace las siguientes diferencias de potencial: AB y CD, donde las combinaciones lineales: AC, AD, BC, BD tienen componentes frecuenciales varios; para hacer homogéneo este campo térmico se pasa a intercambiar las frecuencia 1 de AB a CD y la frecuencia 2 de CD a AB. Con lo cual queda rotando los frentes de onda RF entre los

Resumen de Instrucciones de Uso Director **FRETANI** Ing. Pablo Mal. COMTEC 6100

ágino 3 de 11 BC Imág icas S.A. Ceretani fidente

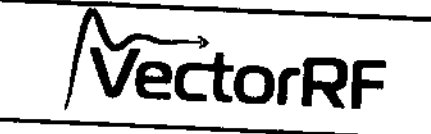

ouo

### Aplicador facial

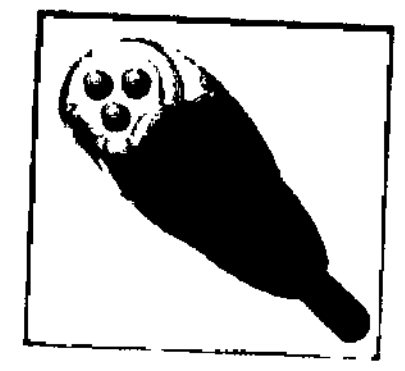

Se trata de un aplicador de radiofrecuencia tripotar. Su tamaño reducido y el hecho de poseer el sistema "Follow Up\* de puntas retráctiles facilitan y maximizan la entrega de energía al mismo tiempo que permite tratar zonas difíciles de abarcar, como ser cuello, manos y brazos, maximizando el contacto del aplicador con la piel. Posee un sistema anatómico de sostén y cable de goma inyectada para facilitar su uso y garantizar su durabilidad.

# Sistema de electrodos "Follow up"

Único sistema retráctil de electrodos que hace que ante estructuras óseas de gran convexidad alguno de los electrodos ceda y otro se alargue de tal forma que todos sigan en contacto. Esto hace que el confort de uso sea el máximo posible.

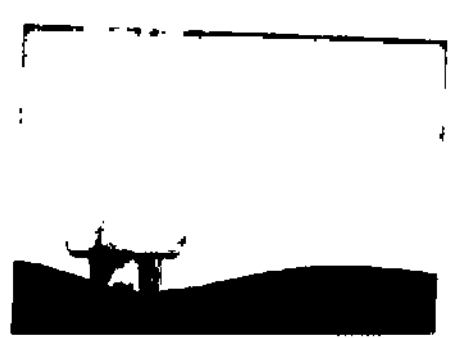

### $3.4:3.9$ Instalación del Sistema

El dispositivo está diseñado para instalarse en un medio ambiente medico-estético. Para instalar el sistema, siga este procedimiento:

1. Desempaque el sistema con cuidado.

2. Revise el sistema y todos sus componentes por si hay daños aparentes.

3. Conecte el aplicador del a utilizar en la parte anterior del equipo; luego deslice la llave de seguridad.

4. Conecte el cable de poder a la entrada del sistema.

5. Enchufe el cable de poder del sistema a una torna eléctrica adecuada.

Resumen de Instrucciones de Uso Director) Ing. Pablo CE TANI Mat. CO

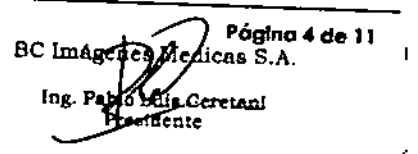

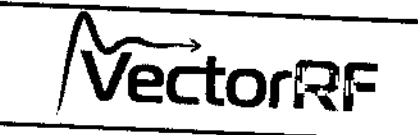

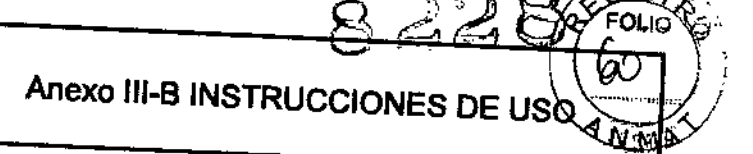

### Lista del Equipo

El sistema incluye lo siguiente:

- > Plataforma del sistema
- >Cable de conexión eléctrica
- > Pieza de mano facial
- > Pieza de mano corporal
- > Pedal neumático y manual de usuario

### Conexión eléctrica

Antes de encender el sistema, verifique que el cable de poder está conectado en la entrada ubicada en el panel posterior del dispositivo y a la toma de 220V.

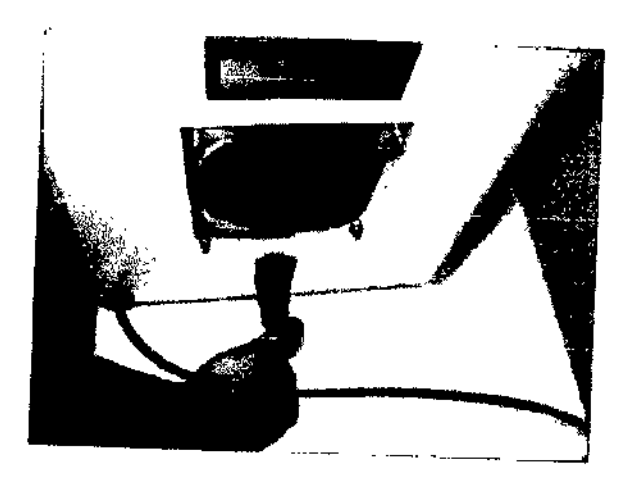

# Colocación del aplicador

Se coloca en la parte anterior del equipo ejerciendo un poco de presión para que encastre. Deslice hacia abajo la llave de seguridad.

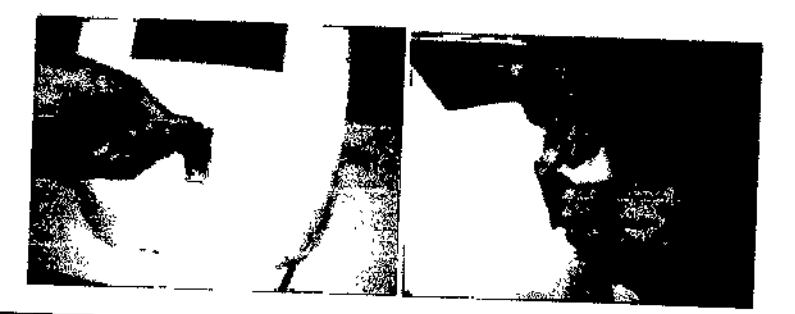

Resumen de Instrucciones de Uso Directby Zechico **CERETANI**  $Ing. Pab$  $I$ PFTEC 6100  $MatCC$ 

Página 5 de 11 BC Imágerfé as S.A. Teretani ente

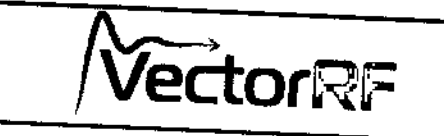

### Encendido del equipo

prenda el sistema con el botón *"ONIOFF"* ubicado en el panel posterior del sistema fuego gire el botón rojo de parada.

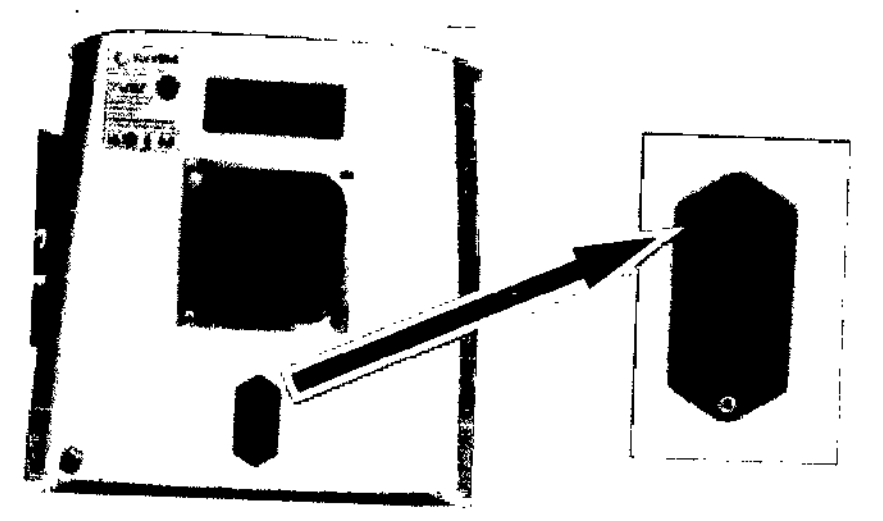

#### Acerca del software

El software, basado en Windows, está especialmente diseñado para que en pocos pasos pueda comenzar a trabajar ES10es posible gracias a

- 1. Pantalla láctil de alta definición
- 2- Aplicación basada dispositivos táctiles portátiles
- 3- Un sIstema de 24 aplicaCiones preeslablecidas
- 4. Posibilidad de configurar manualmente las aplicaciones.

### Tiempo de arranque

1- Durante este tiempo aparecerá la siguiente pantalla con una barra que mueslra el *avance* en el arranque *del* sistema operativo.

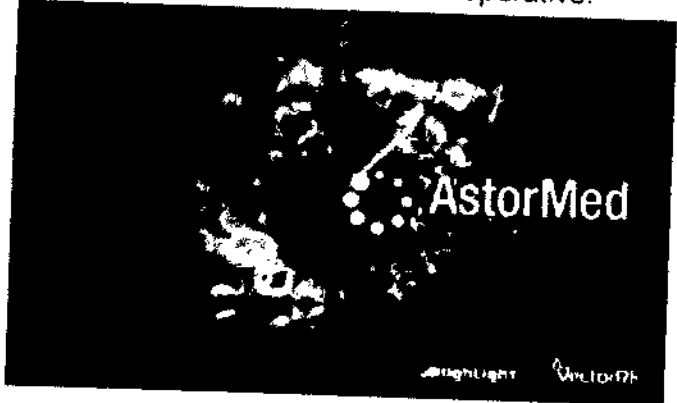

Resumen de Instrucciones de Uso

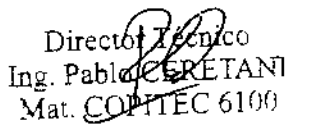

IFlJ-VRF vOO

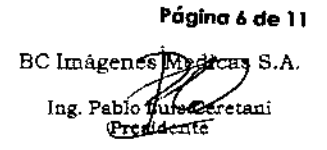

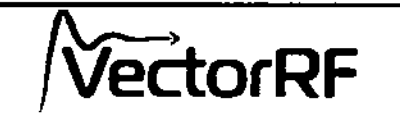

 $\blacksquare$ 

 $\mathbf{I}$ 

 $\overline{\phantom{a}}$ 

 $2 -$ El sistema está listo para operar cuando muestra la siguiente pantalla:

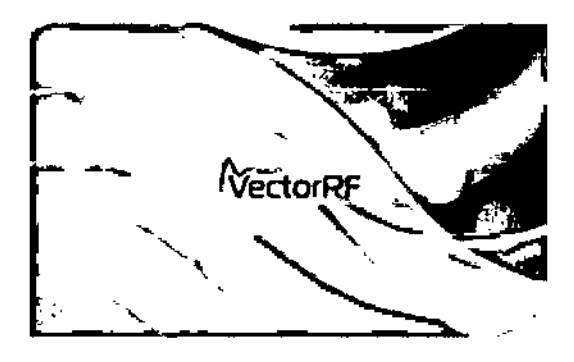

#### Opciones de Menú

> El equipo está equipado con una pantalla de contacto de 7 pulgadas. Pulse la pantalla en cualquier parte y el sistema le mostrará la siguiente pantalla:

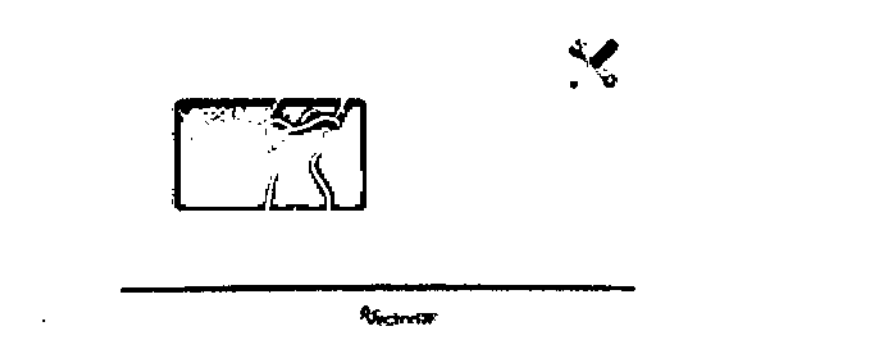

#### Control de activación de RF

Una vez presionado el botón de RF es posible dar energía al aplicador presionando el Pedal de accionamiento neumático. En ese instante el contador comenzará a mostrar el tiempo de la aplicación. En el momento que se deja de accionar el pedal el contador se detendrá. El accionamiento es mostrado en la pantalla cuando la barra de estado se plnta de azul.

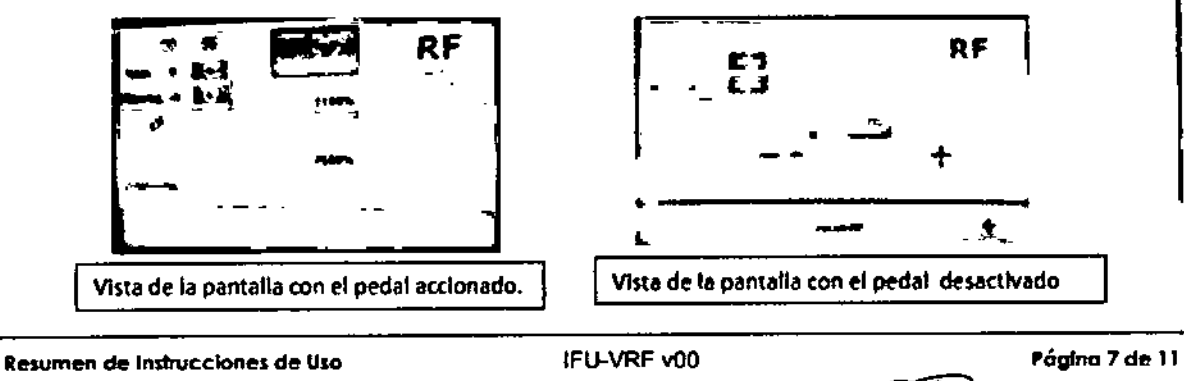

Director Jecuico RETANI Ing. Pab! Mat. COPLEC 6100

 $BCIm/$ In eis Ceretan residente

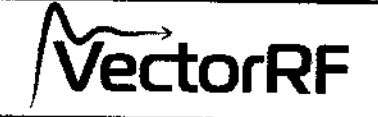

Anexo III-B INSTRUCCIONES DE USC

 $228$ 

,.

# Pre-Tratamiento / Preparación del paciente

- > El Cliente debe recostarse en la cama de tratamiento con el área de tratamiento expuesta.
- ?- El área de tratamiento *debe* estar limpia y Ubrede lociones. cIsmas y maquillaje,
- ~ Toda bijoulerje. anillos y demás objetos metálicos externos deben ser relirados anles *del* tratamiento.
- :) La temperatura de la piel en el área de tratamienlo debe medirse antes del tratamiento utilizando un termómetro digital.
- ~ Seleccione el programa relevante desde el menú principal y la pieza de mano a utilizar.
- ~ El área a tralar debe ser dividida en varias sub aéreas imaginarias.

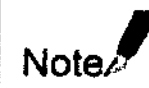

El propósito inicial dol primer lratamionto os ajuslar el nival de

encrgla requerido por el paciente\_

# **Tratamiento**

- > Use el aplicador requerido de acuerdo al programa que seleccione,
- Asegúrese que todos los electrodos estén tocando la piel en el área del tratamiento.
- ;. El mOvimiento debe llevarse a cabo continuamente y homogéneamente sobre 1 toda el área Iralada. Los movimientos del tratamiento deben ser en forma de "8", ctrculos o elipses; pero no para delante y para atrás - Por favor ver las figuras de la página 25 del presente manual para ver varios lipos de movimiento en diferentes parles del cuerpo. Los movimientos lienen que ser cortos para poder elevar la temperatura a 40-43°.
- , Olvida el área del tratamiento en secciones imaginarias y comience a mover la pieza de mano. La pieza de mano siempre debe estar en movimiento y no quieta en un solo lugar.
- ~ Una vez alcanzada la temperatura recomendada en cada área de tratamiento (39° a 40° en la cara y 41° a 43° en el cuerpo) mantenga la pieza de mano en movimiento para mantener el calor durante varios minutos. El lrálamiento debe ser una experiencia relajante y placentera para los pacientes (cálida pero sin dolor). \*

BC Imagends Medicas S.A. .<br>Idretani aldente

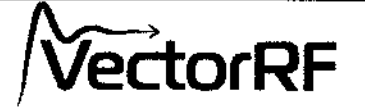

- > En cada uno de los programas pre-definidos que usted seleccione podrá ver el tiempo del tratamiento.
- > Utilice un sensor de temperatura para verificar si se ha llegado a la temperatura recomendada.
- > Un tratamiento corporal completo lincluirá 8-10 tratamientos por cada área tratada (dependiendo de la severidad de la condición del área en tratamiento). En el caso de tratamientos faciales, las sesiones serán de 6-8.
- Para mantener resultados clínicos es necesario un tratamiento por mes. ý.
- En caso de que durante el tratamiento, el paciente se queje sobre cualquier tipo ኑ de molestia pare el tratamiento inmediatamente. En caso contrario, el "end point" del tratamiento es cuando se percibe eritema o calor irradiado.\*\*
- > Se recomienda tomar fotos de antes y después, también documentar los tratamientos y los horarios para lograr cumplir con las expectativas y maximizar la satisfacción del paciente.

\* Nunca trate el párpado móvil.

\*\*El eritema puede perdurar hasta dos horas después del tratamiento.

 $3.6$ 

#### Criterios de Exclusión - Contraindicaciones

- > Marcapasos, desfibrilador interno o cualquier implante eléctrico activo en cualquier zona del cuerpo. (Se excluyen implantes dentales y coronas).
- > Implante permanente en el área a tratar -como placas metálicas ó tornillos- o alguna sustancia química inyectada.
- > Cáncer de piel o cualquier otro tipo de cáncer activo: lunares premalignos o melanoma.
- > Desórdenes cardíacos severos.
- > Embarazo y lactancia.
- > Sistema inmunológico deprimido.
- > Pacientes con historia de enfermedades estimuladas por calor, como el

Herpes Simplex recurrente en el área a tratar. (puede tratarse con un régimen profiléctico).

- > Enfermedades que no estén tratadas como diabetes, epilepsia. hipertensión arterial ó desórdenes en la glándula tiroidea.
- > Cualquier procedimiento quirúrgico realizado en el área a tratar. Se recomienda esperar 6 meses o hasta completar la cicatrización.
- > Piel excesivamente bronceada por sol o cama solar. Se recomienda esperar dos semanas,
- Implantes de silicona en el área tratada ۰,
- ÷, Várices.
- > Rosácea o cicatrices en el área a tratar.
- $\triangleright$  Queratosis actinical

Resumen de Instrucciones de Uso

IFU-VRF v00

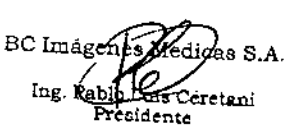

Página 9 de 11

Director Ing. Pablote BRETANI Mat.COPITEC 6100

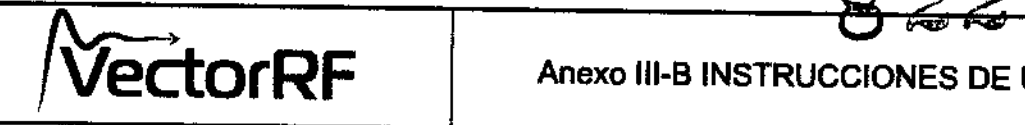

I ן<br>ו .<br>!

3.8; LIMPIEZA Y MANTENIMIENTO

# **Mantenimiento**

Este capítulo describe los procedimientos de mantenimiento de rutina que el usuario debe llevar a cabo al limpiar los diferentes aparatos. Todos los otros procedimientos de manlenimiento deben ser llevados a cabo solamente por el personal de mantenimIento autorizado de la empresa.

El sfmbolo ubicado cerca de la entrada de poder *del* sistema Indica:

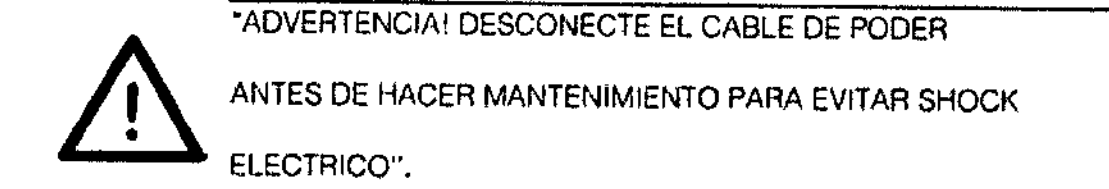

Para protección continuada contra incendio, reemplace el fusíble con uno del mismo tipo y,ating.

 $\bar{1}$ 

#### Limpiando el Sistema

Umpie las partes externas del sistema por lo menos una vez a la semana.

Apague el Sistema y limpie todas las superficies, especialmente tos aplicadores después de cada tratamiemo con un pano suave con alcohol. Asegúrese de secar el área bien antes de re.utilizar la pieza de mano,

#### 3. 11; *ALARMAS*

Panel de control de alarma

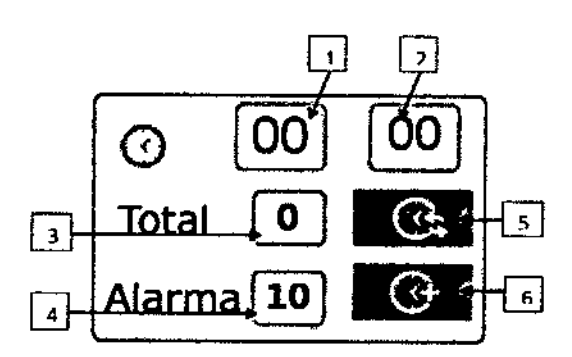

Cuando el tiempo del procedimiento supere el tiempo de *alanna* se disparará una alanna sonora y visual

Resumen de Instrucciones de Uso letter de la lFU-VRF v00

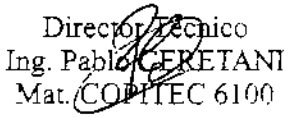

Página 10 de 11 <sup>-C</sup> Imagenes Modions S.A. mg. *blo* taui  $_{\rm 4C1lc}$ 

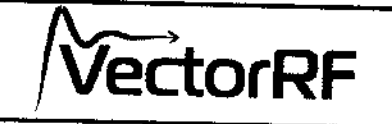

#### Referencias:

- 1) Indicación de los minutos transcurridos de procedimiento
- 2) Indicación de segundos transcurridos de procedimiento
- 3) Tiempo lotal de procedimiento.
- 4) Indicación del tiempo de alarma
- 5) Botón de reset de alarma.
- 6) Botón de seteo manual de Tiempo de atarma.

#### 3.12 Requisitos Eléctricos

El sistema se ha adecuado en la fábrica para funcionar automáticamente con el voltajelocal. De acuerdo a esto, el sistema ulilizara una fuente de electricidad de Sigle phase. 100- 240VAC:50-60Hz.

Para protección continuada contra incendio, reemplace el fusible con uno del mismo tipo y rating. Una buena conexión a tierra es esencial para una operación segura.

### Requisitos Ambientales

~ Materiales corrosivos pueden dañar piezas electrónicas. Por esto, el sistema solo debe ser operado en ambientes no corrosivos. I

~ Polvo metálico puede daMr el equipo eléctrico.

~ Para una operación optima del sistema. mantenga la temperatura ambiente entre 200- 25°C (68°-77°F) y la humedad relativa a menos de 80%.

3.14

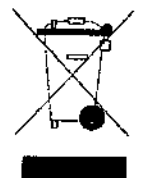

Este simbolo indica que los residuos de aparatos eléctricos y electrónicos no deben ser desechados como residuos urbanos no seleccionados y deben ser recogidos por separado. Por favor, póngase en contacto con el fabricante o empresa autorizada de eliminación de desmantelamiento de su equipo.

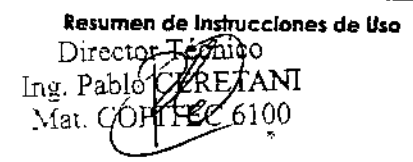

IFU-VRF vOO /~ Póg!na <sup>11</sup> de <sup>11</sup> BC Imagenes Medicas S.A. LY o Ceretani "<br>te

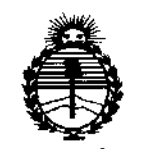

*:Ministerio áe Sa{uá Secretaría áe Pofiticas, '1?!gufacWtie Institutos jI!N'M;<'I*

.

#### ANEXO

#### CERTIFICADO DE AUTORIZACIÓN E INSCRIPCIÓN

#### Expediente NO: 1-47-11904/13-1

**El Administrador Nacional de la Administración Nacional de Medicamentos, Alimentos y Tecnología Médica (ANMAT) certifica que, mediante la Disposición N° 8"2,2..8 <sup>y</sup> de acuerdo con lo solicitado por Be Imágenes Médicas S.A., se autorizó la inscripción en el Registro Nacional de Productores y Productos de Tecnología Médica (RPPTM), de un nuevo producto con los siguientes datos identificatorios característicos:**

**Nombre descriptivo: Dispositivo de Radiofrecuencia.**

Código de identificación y nombre técnico UMDNS: 12-066- Unidades de **Hipertermia, por Radiofrecuencia.**

Marca(s) de (los) producto(s) médico(s): ASTORMED.

Clase de Riesgo: II

**Indicación/es autorizada/s: Rejuvenecimiento facial y reducción del contorno corporal.**

Modelo/s: Vector RF.

**Condición de uso: Venta exclusiva a profesionales e instituciones sanitarias.**

Nombre del fabricante: BC Imágenes Médicas S.A.

**Lugar/es de elaboración: Pellegrini 256/ Local 2, Río Grande, Tierra del Fuego, Argentina.**

Se extiende a BC Imágenes Médicas S.A. el Certificado de Autorización e siendo su vigencia por cinco (5) años a contar de la fecha de su emisión.

DISPOSICIÓN Nº

8228  $\Gamma$ 

Taly and

Ing ROGELIO LOPEZ **Administrador Nacional** A.N.M.A.T.